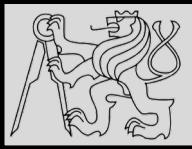

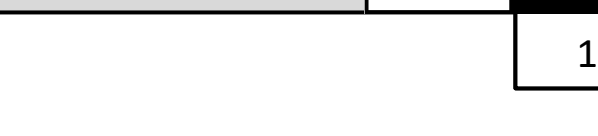

#### **Lecture 2 – Program flow, Conditionals, Loops <https://cw.fel.cvut.cz/wiki/courses/be5b33prg/start>**

# Michal Reinštein

Czech Technical University in Prague, Faculty of Electrical Engineering, Dept. of Cybernetics, Center for Machine Perception <http://cmp.felk.cvut.cz/~reinsmic/> [reinstein.michal@fel.cvut.cz](mailto:reinstein.michal@fel.cvut.cz)

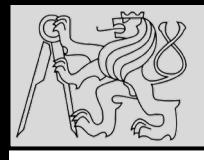

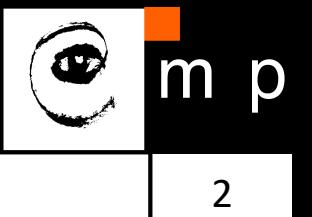

- Problem formulation **(input / output**)
- Formalism **(math?)**
- Algorithm **(the idea!)**
- Implementation **(engineering)**
- Testing **(are we good?)**

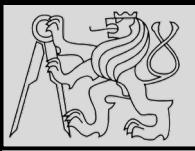

#### **DATA TYPES**

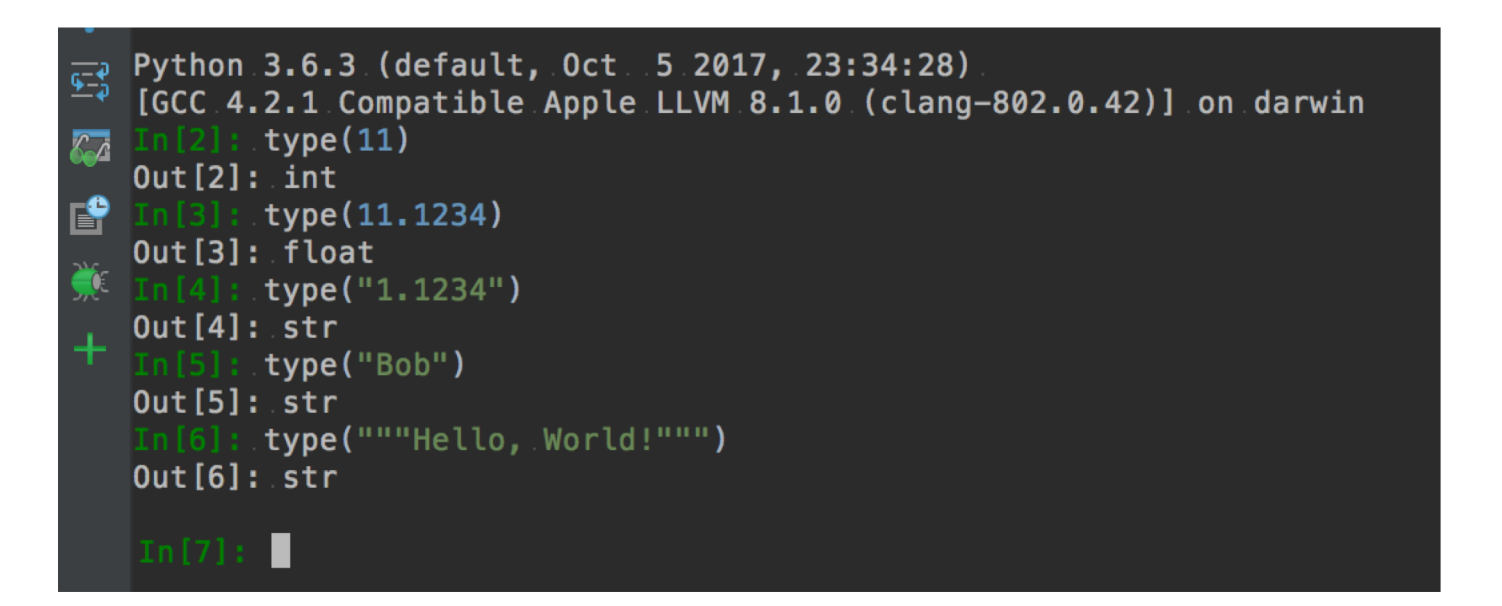

- Integers (**int**) 1, 10, 124
- 
- Strings (**str**) "Hello, World!" • Float (float) 1.0, 9.999
- Strings in Python can be enclosed in either single quotes (') or double quotes ("), or three of each (''' or """)

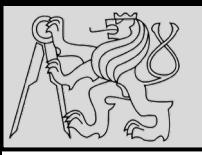

#### **VARIABLES**

4 4

#### **Python Console**

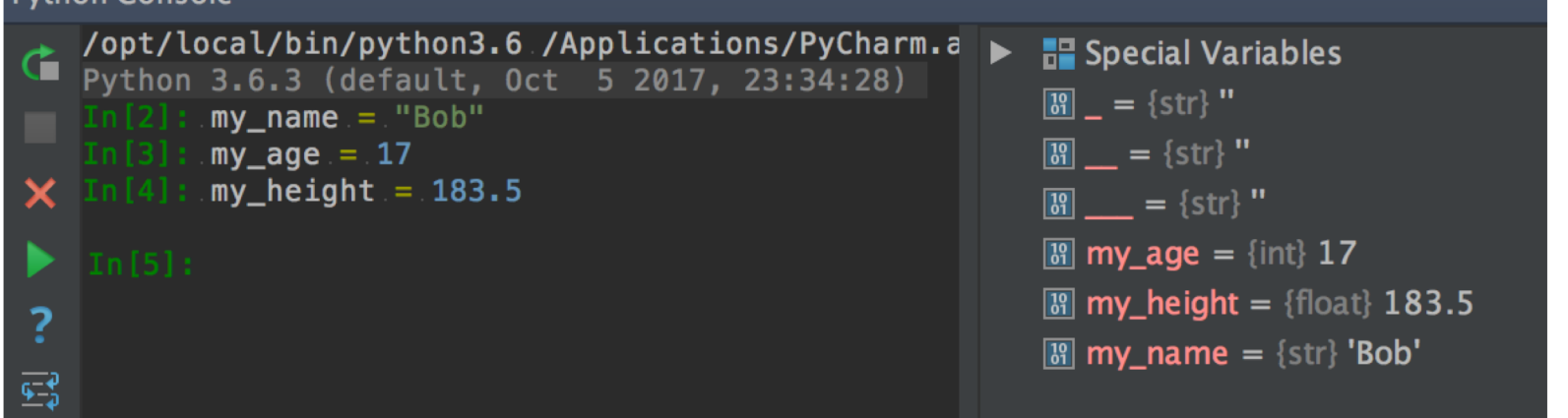

- We use variables to **remember** things!
- The assignment statement gives a value to a variable
- Do not confuse **=** and **==** !
	- = is **assignment** token such that *name\_of\_variable* = *value*
	- == is operator to **test equality**
- Key property of a variable that **we can change its value**
- Naming convention: **with freedom comes responsibility!**

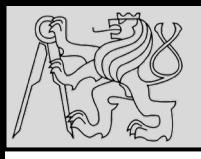

#### **VARIABLES**

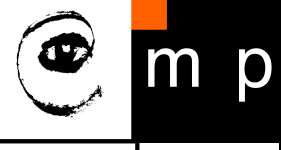

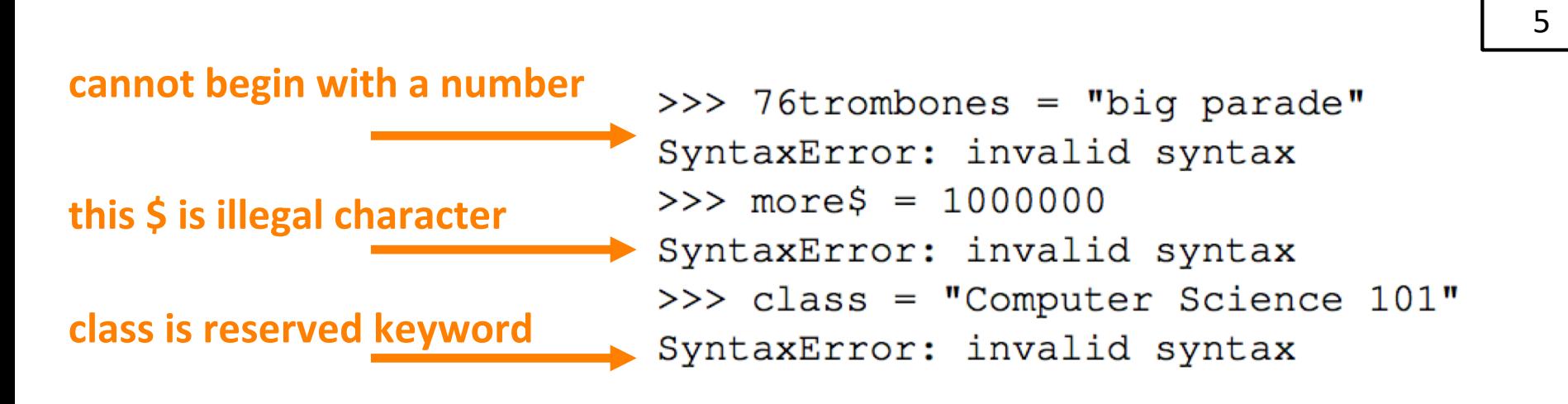

- The longer life the longer name: **very\_long\_name\_of\_my\_var**
- The more important the longer name
- Meaningful name does not add the **meaning just by itself**, the code must do this!
- Illegal name causes a **syntax error**
- Capitals: **Variable** vs **variable**

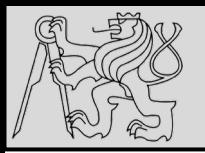

#### **KEYWORDS**

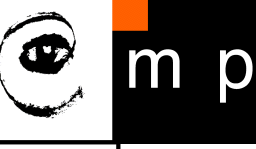

continue break class and assert as def elif del else except exec finally if for global from import in nonlocal lambda  $1S$ not or while with pass raise return try yield False True None

- Python keywords have **special** purpose
- Always choose names **meaningful** to human readers
- Use **comments (#)** and **blank lines** to improve readability

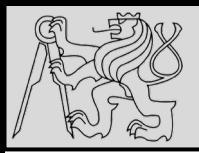

#### **BUILT-IN FUNCTIONS**

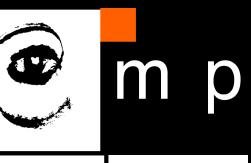

7 7

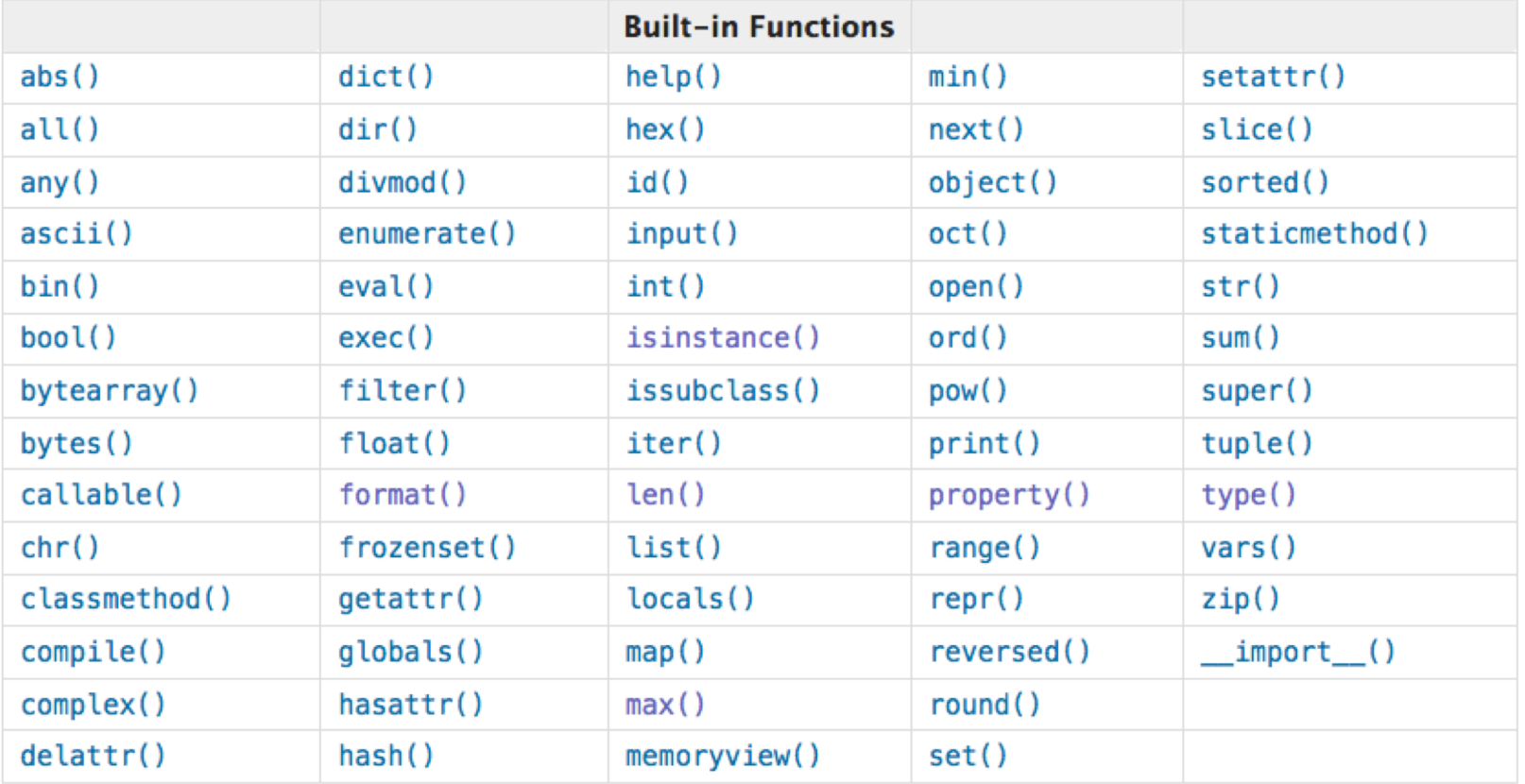

- Built-in functions have **special** purpose
- Study<https://docs.python.org/3.4/library/functions.html>

source [http://openbookproject.net/thinkcs/python/english3e/variables\\_expressions\\_statements.html](http://openbookproject.net/thinkcs/python/english3e/variables_expressions_statements.html)

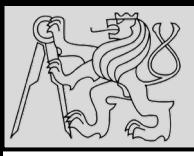

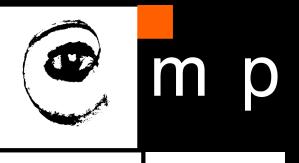

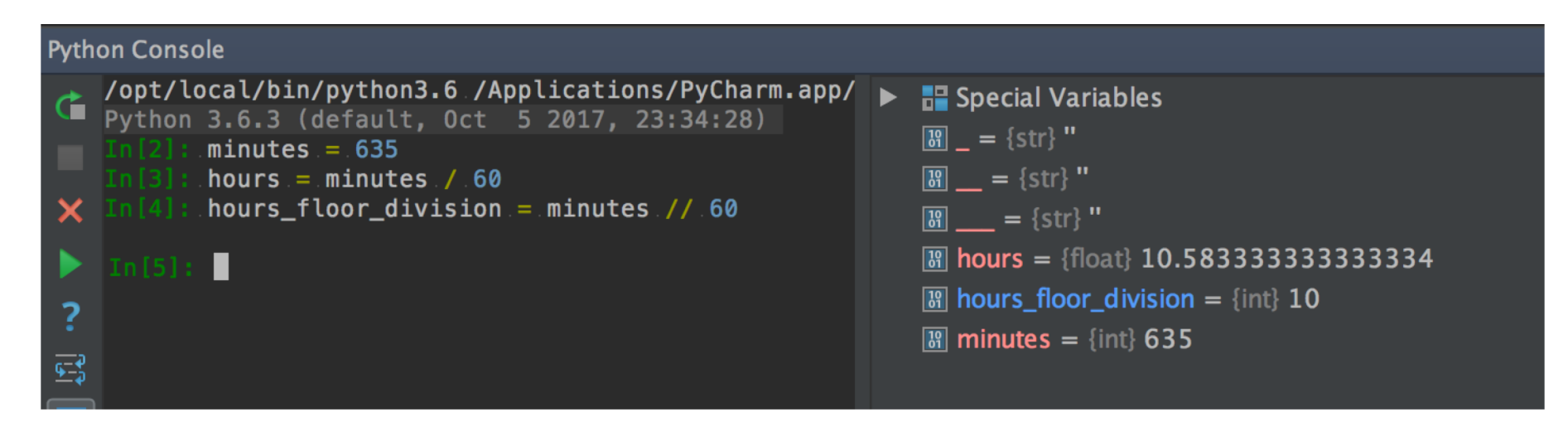

- **OPERAND OPERATOR OPERAND**
- Operators are **special tokens** that represent computations like addition, subtraction, multiplication, division etc
- The values the operator uses are called **operands**
- When a variable name appears in the place of an operand, it is replaced with its value before the operation is performed
- Division **/** vs *floor* division **//**

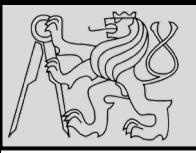

#### **TYPE CONVERSION**

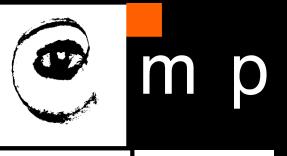

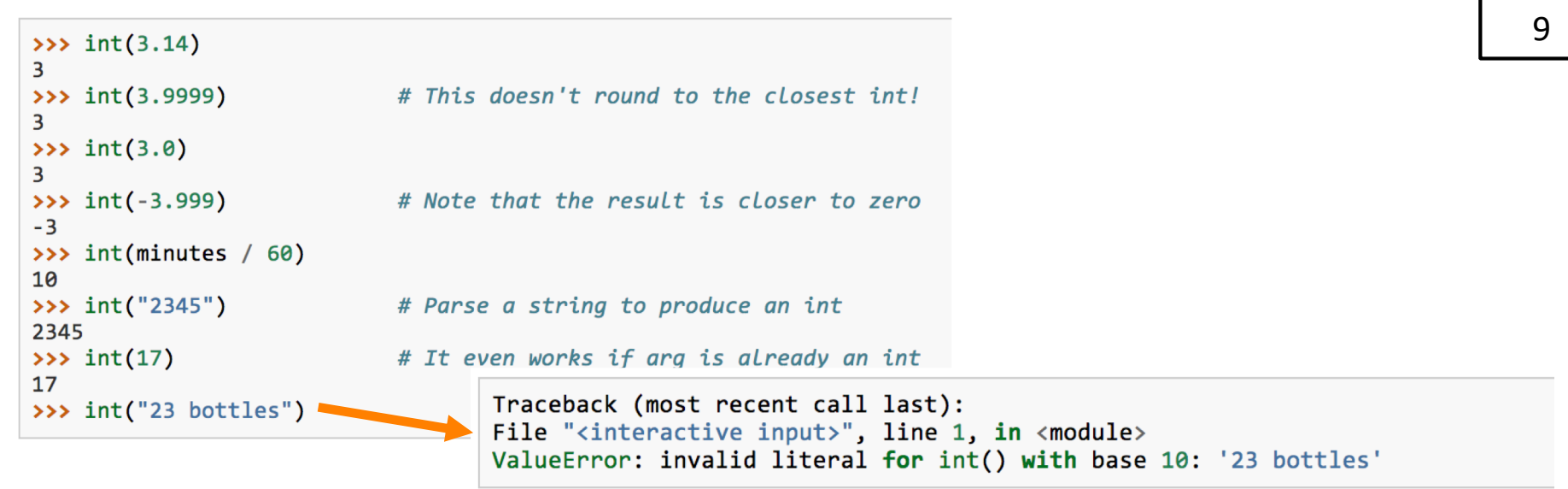

- Functions, **int()**, **float()** and **str()** convert their arguments into types **int**, **float** and **str** respectively.
- The type converter **float()** can turn an **integer**, a **float**, or a syntactically legal **string** into a float
- The type converter **str()** turns its argument into a string
- One symbol can have different meaning depending on the data type(s) - **try** & **explore** & **understand**

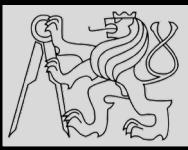

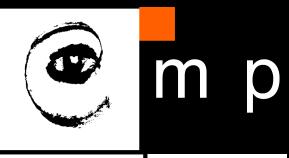

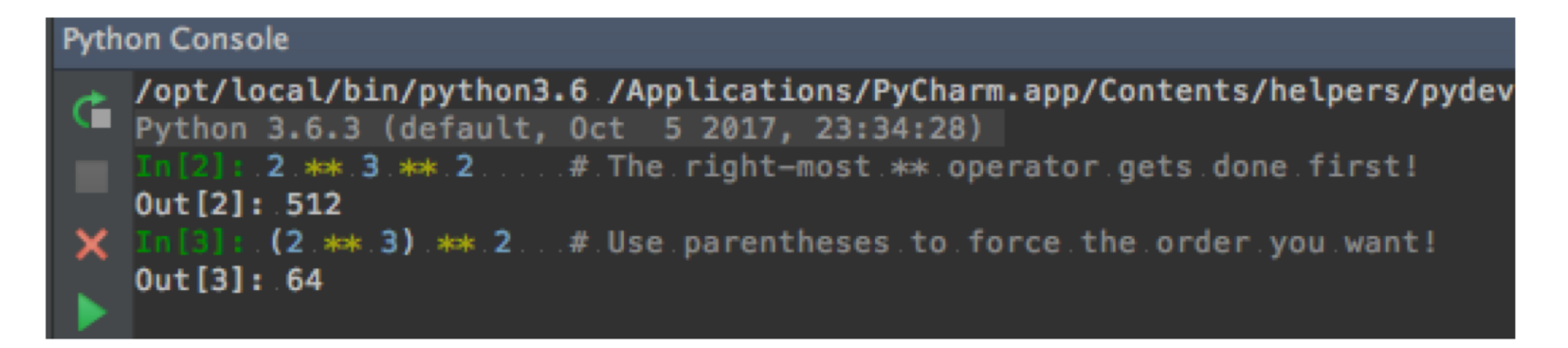

- Evaluation depends on the rules of precedence:
- **1. P**arentheses (for order, readability)
- **2. E**xponentiation
- **3. M**ultiplication and **D**ivision
- **4. A**ddition and **S**ubtraction
- Order **left-to-right** evaluation on the same level, with the exception of exponentiation (**\*\***)

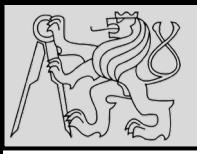

### **OPERATIONS ON STRINGS**

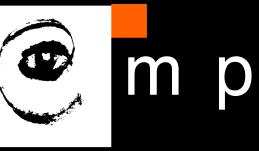

11 11

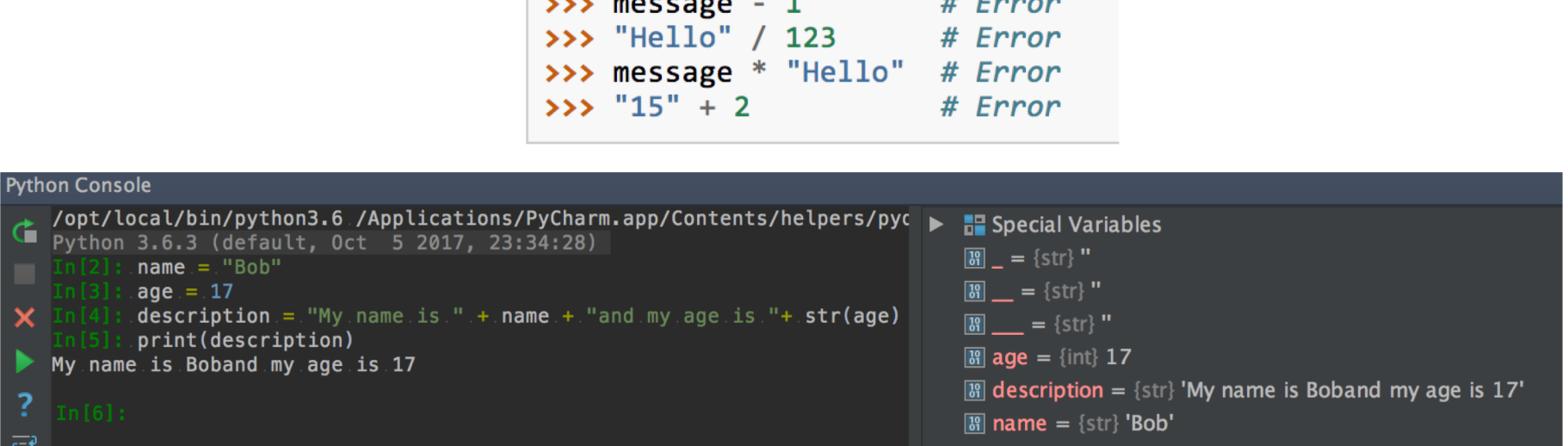

- You cannot perform mathematical operations on strings, even if the strings look like numbers
- The **+** operator represents **concatenation**, not addition
- The **\*** operator also works on strings; it performs **repetition** (one of the operands has to be a string; the other has to be an integer)

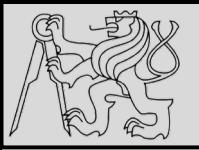

t

**Python Console** 

#### **INPUT**

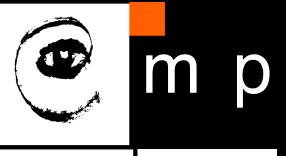

12 12

/opt/local/bin/python3.6 /Applications/PyCharm.app/Contents/he **F** Special Variables Python 3.6.3 (default, Oct 5 2017, 23:34:28)  $\boxed{39}$  = {str} "  $\boxed{39}$  = {str} "

- $In [2]:$  response = input("What is your radius?.")  $\ldots$ :  $r =$  float(response)  $\ldots$ : area = 3.14159 \* r\*\*2 Х  $\boxed{39}$  = {str} " ....: print("The area is ", area)  $\boxed{3}$  area = {float} 380.13239 What is your radius?  $>$ ? 11 The area is 380.13239  $\boxed{3}$  r = {float} 11.0  $\boxed{3}$  response = {str} '11'
	- Built-in function to get input from a user:

#### **input**("Message to the user!")

- User input is stored as **string**
- Combine with type conversion

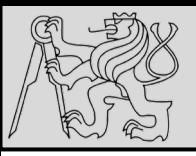

#### **COMPOSITION**

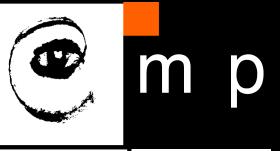

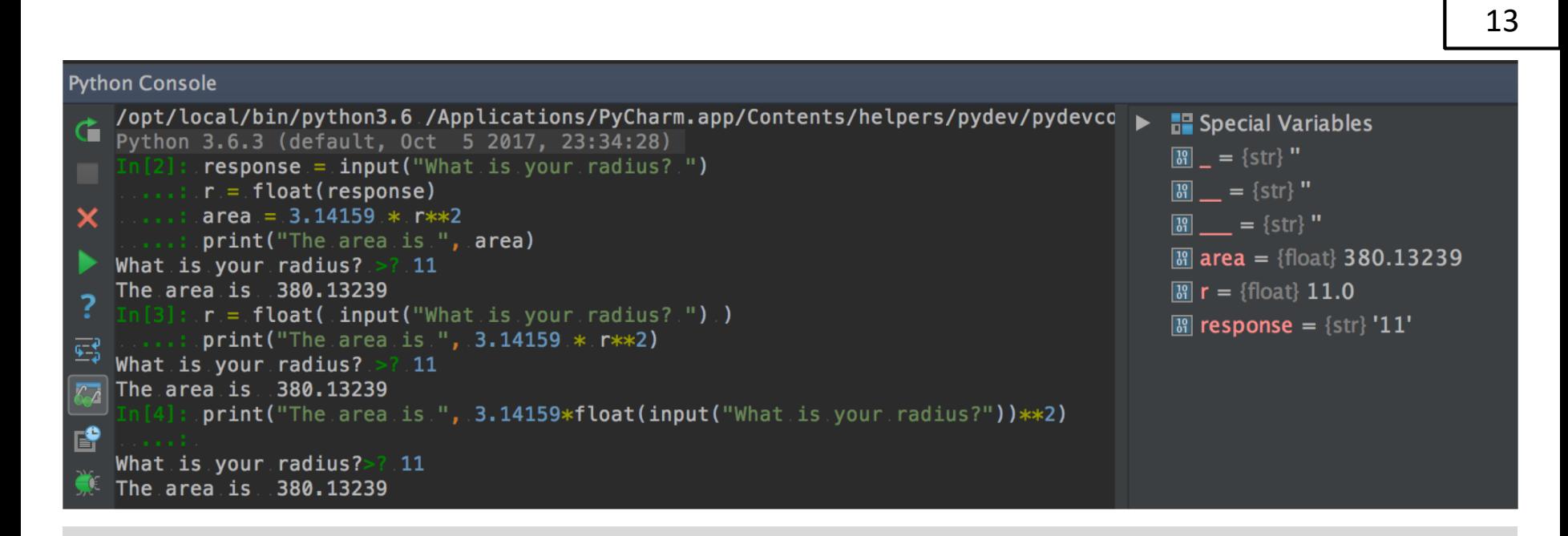

- Combination of the elements of a program: variables, expressions, statements, and function calls
- One of the most useful features of programming languages
- Take small building blocks and compose them into larger chunks

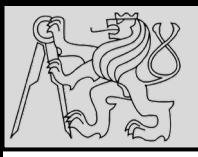

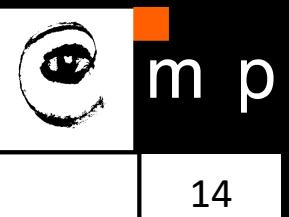

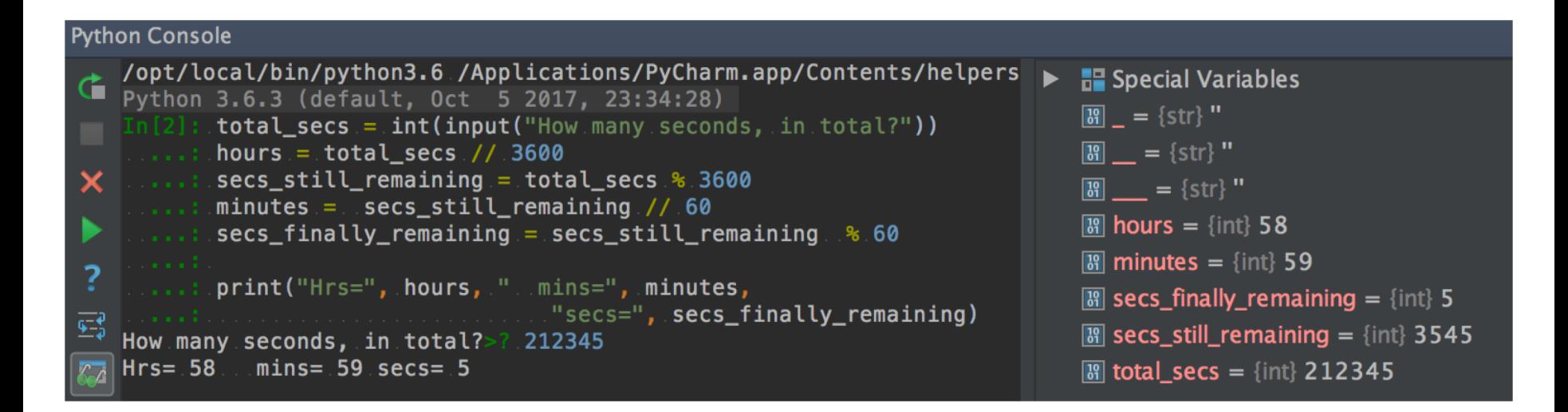

- The modulus operator works on **integers** (integer expressions)
- Definition: modulus is the **remainder** when the first number is divided by the second
- Modulus operator is a percent sign **%**
- Syntax is the same as for other operators
- The same **precedence** as the **multiplication** operator

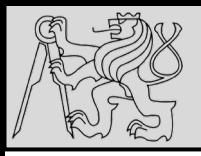

#### **THE FOR LOOP**

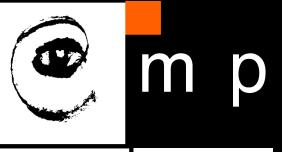

15 15

**Python Console** /opt/local/bin/python3.6 /Applications/PyCharm.app/Contents/helpers/pydev/pydevconsol  $\blacktriangleright$   $\blacksquare$  Special Variables Python 3.6.3 (default, Oct 5 2017, 23:34:28)  $\boxed{39}$  = {str} " : . for.friend.in.["Joe", "Zoe", "Brad", "Angelina", "Zuki", "Thandi", "Paris"]:  $invite = "Hi." + friend.+.$ "...Please.come.to.my.party.on.Saturday!"  $\boxed{39}$  = {str} " print(invite)  $\boxed{3}$  = {str} "  $\boxed{3}$  friend = {str} 'Paris' Hi Joe. Please come to my party on Saturday! Hi Zoe. Please come to my party on Saturday!  $\mathbb{R}$  invite = {str} 'Hi Paris. Please come to my party on Saturday!' Hi Brad. Please come to my party on Saturday! Hi Angelina. Please come to my party on Saturday! Hi Zuki. Please come to my party on Saturday! Fa Hi Thandi. Please come to my party on Saturday! Hi Paris. Please come to my party on Saturday!

- The variable **friend** at line 1 is the **loop variable**
- Lines 2 and 3 are the **loop body**
- The loop body is **always indented**
- The indentation determines exactly what statements are "**in the body of the loop**"
- At the end of each execution of the body of the loop, Python returns to the **for** statement, to see if there are more items to be handled, and to assign the next one to the loop variable

source [http://openbookproject.net/thinkcs/python/english3e/hello\\_little\\_turtles.html](http://openbookproject.net/thinkcs/python/english3e/hello_little_turtles.html)

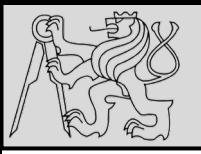

## **THE FOR LOOP**

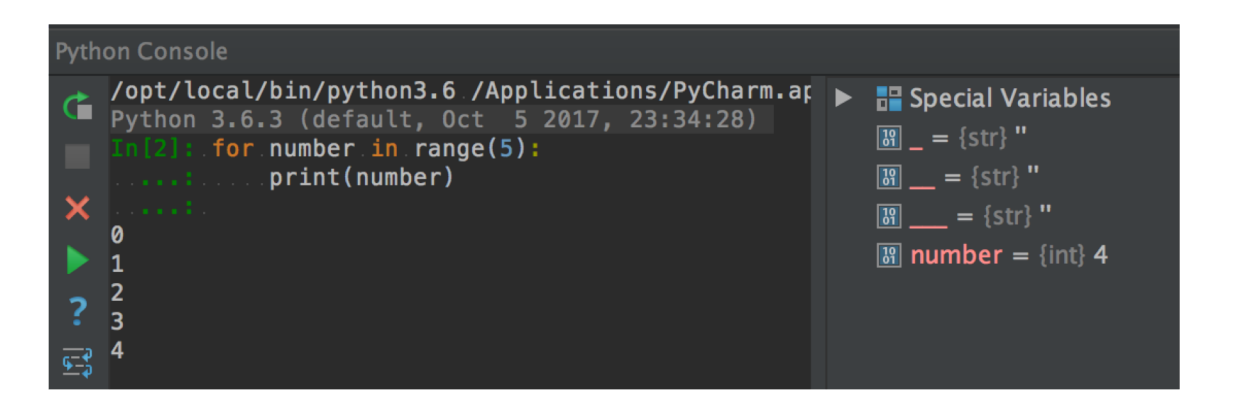

On each iteration or pass of the loop:

- Check to see if there are still more **items to be processed**
- If there are none left (the **terminating condition** of the loop) the loop has finished
- If there are items still to be processed, the **loop variable is updated** to refer to the next item in the list
- Program execution **continues at the next statement** after the loop body
- To explore: early **break**, or **for – else** loop

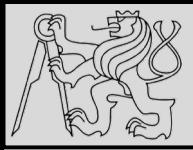

#### **THE FOR LOOP – CONTROL FLOW**

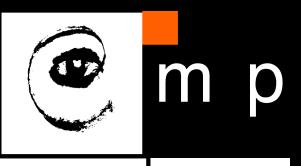

17 17

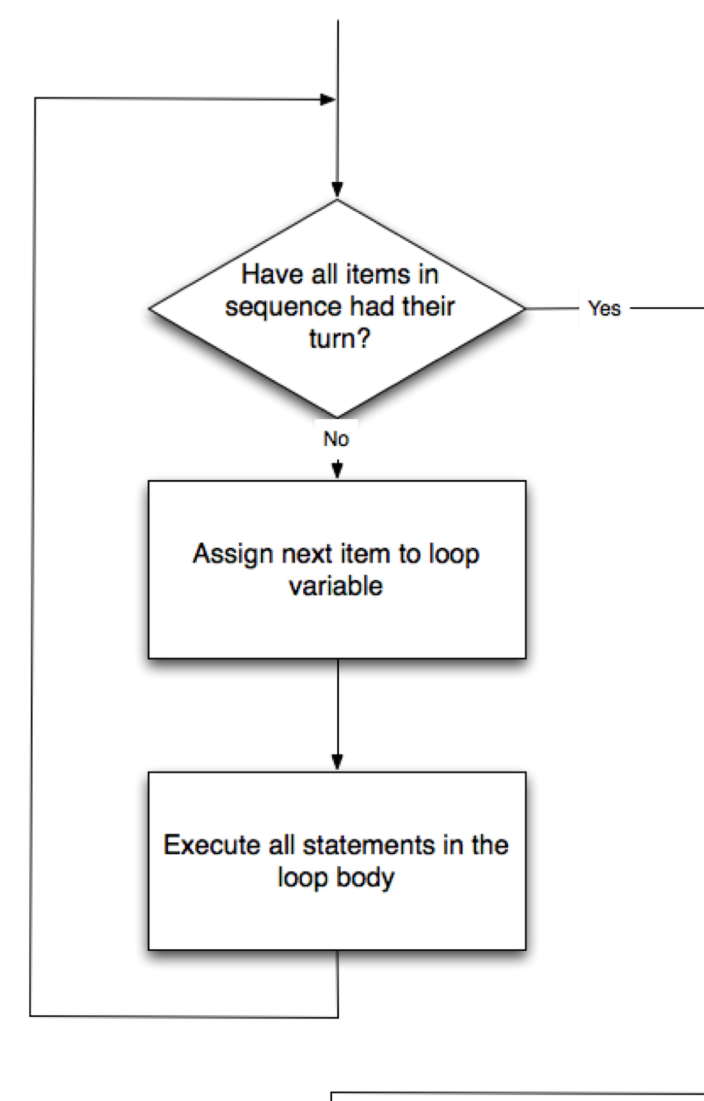

- Control flow (control of the flow of execution of the program)
- As program executes, the interpreter **always keeps track** of which statement is about to be executed
- Control flow until now has been strictly **top to bottom**, one statement at a time, **the for loop changes this!**

source [http://openbookproject.net/thinkcs/python/english3e/hello\\_little\\_turtles.html](http://openbookproject.net/thinkcs/python/english3e/hello_little_turtles.html)

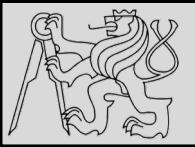

```
>>> type(True)
<class 'bool'>
>>> type(true)
Traceback (most recent call last):
  File "<interactive input>", line 1, in <module>
NameError: name 'true' is not defined
```
- Test conditions and **change the program behavior** depending on the outcome of the tests
- Boolean value is either **True** or **False**
- Named after the British mathematician, **George Boole**, who first formulated Boolean algebra

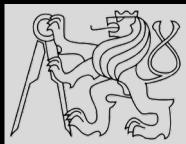

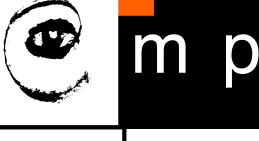

>>>  $5 == (3 + 2)$  # Is five equal 5 to the result of  $3 + 2$ ? **True**  $3225 = 6$ False  $\rightarrow$   $\rightarrow$   $i =$  "hel" >>>  $j + "lo" == "hello"$ **True** # Produce True if ... x is equal to y  $x == y$  $x \neq y$  $# \ldots x$  is not equal to y  $# \ldots x$  is greater than  $y$  $x > y$ 

- $# \ldots x$  is less than  $y$  $x < y$  $x \ge y$  $# \ldots$  x is greater than or equal to y # ... x is less than or equal to y  $x \leq y$
- Boolean expression is an expression that evaluates to produce a result which is a **Boolean value**
- Six common **comparison operators** which all produce a bool result (different from the mathematical symbols)

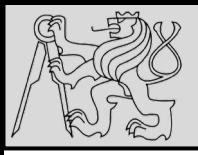

#### **LOGICAL OPERATORS**

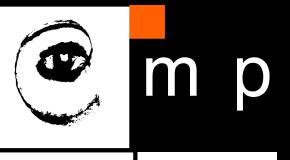

20 20

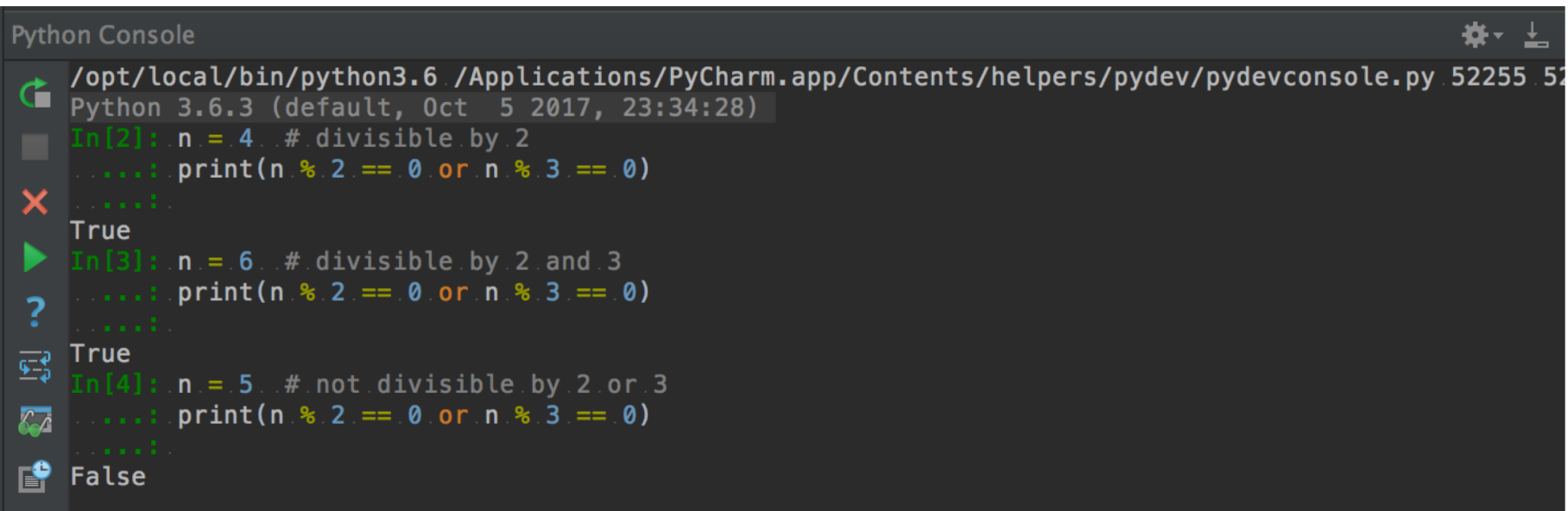

- three logical operators, **and**, **or**, and **not**, that allow to build more complex expressions from simple Boolean expressions
- semantics (**meaning**) of these operators is similar to natural language equivalent

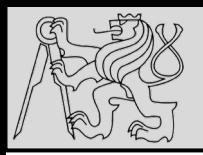

#### **TRUTH TABLES**

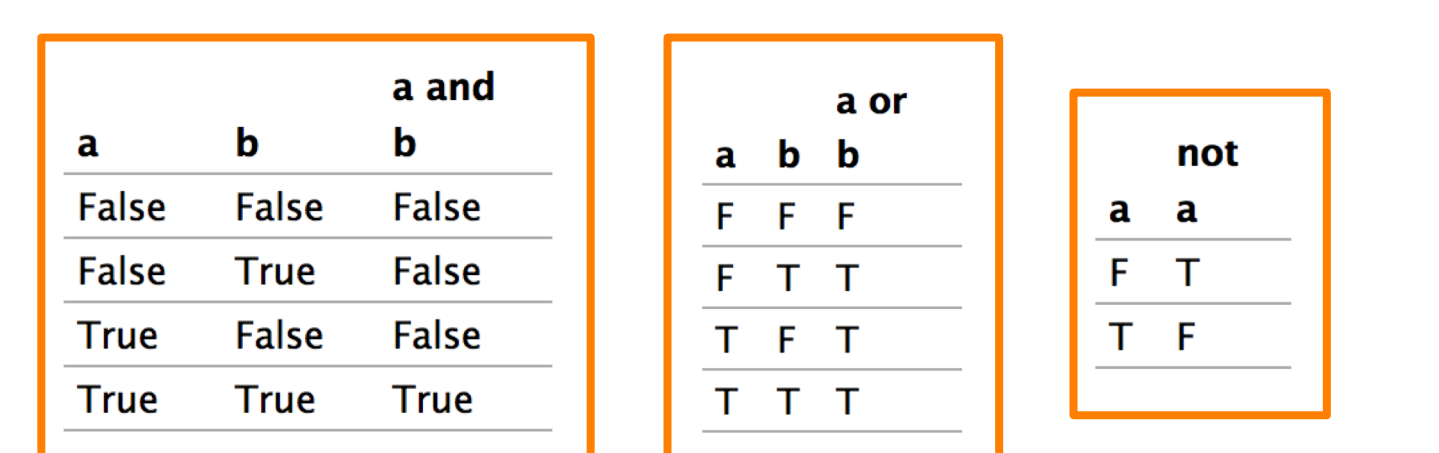

#### **Short-circuit evaluation:**

- **OR** if the expression on the left of the operator yields **True**, Python does not evaluate the expression on the right
- **AND** if the expression on the left yields **False**, Python does not evaluate the expression on the right.
- **Truth table**  list of all the possible inputs to give the results for the logical operators

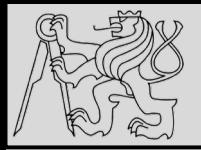

#### **BOOLEAN ALGEBRA**

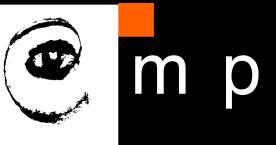

22 22

```
n * 0 == 0
```

```
x and False == False
False and x == Falsey and x == x and y
x and True == xTrue and x == xx and x == x
```

```
x or False == xFalse or x == xy or x == x or yx or True == True
True or x == Truex or x == x
```
not (not  $x$ ) ==  $x$ 

source <http://openbookproject.net/thinkcs/python/english3e/conditionals.html>

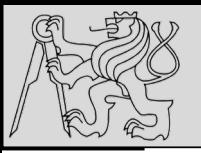

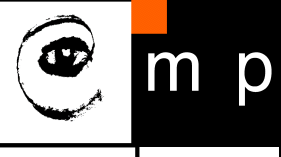

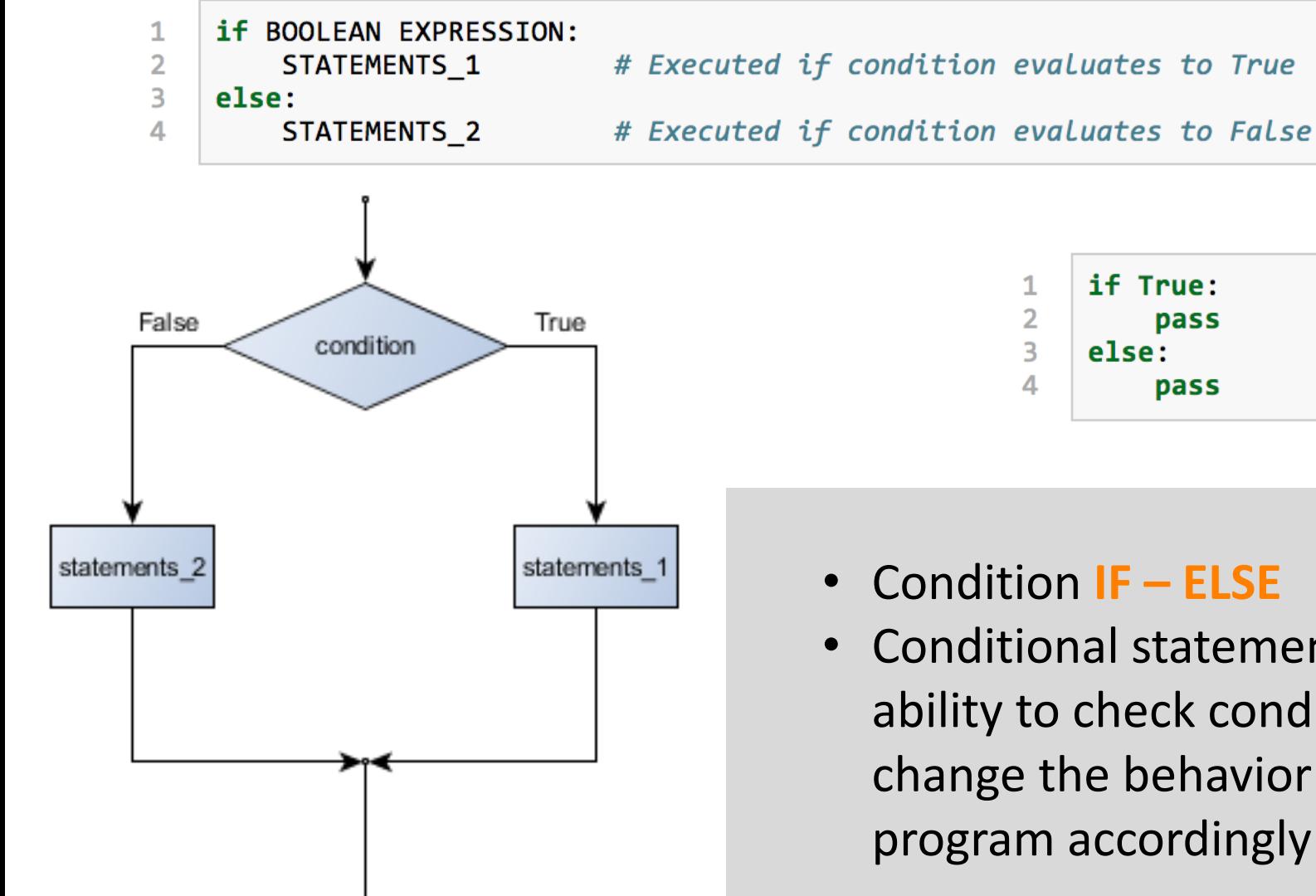

if True: pass pass

- Condition **IF – ELSE**
- Conditional statement the ability to check conditions and change the behavior of the program accordingly

source <http://openbookproject.net/thinkcs/python/english3e/conditionals.html>

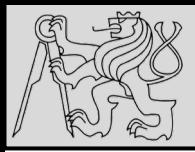

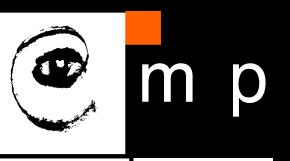

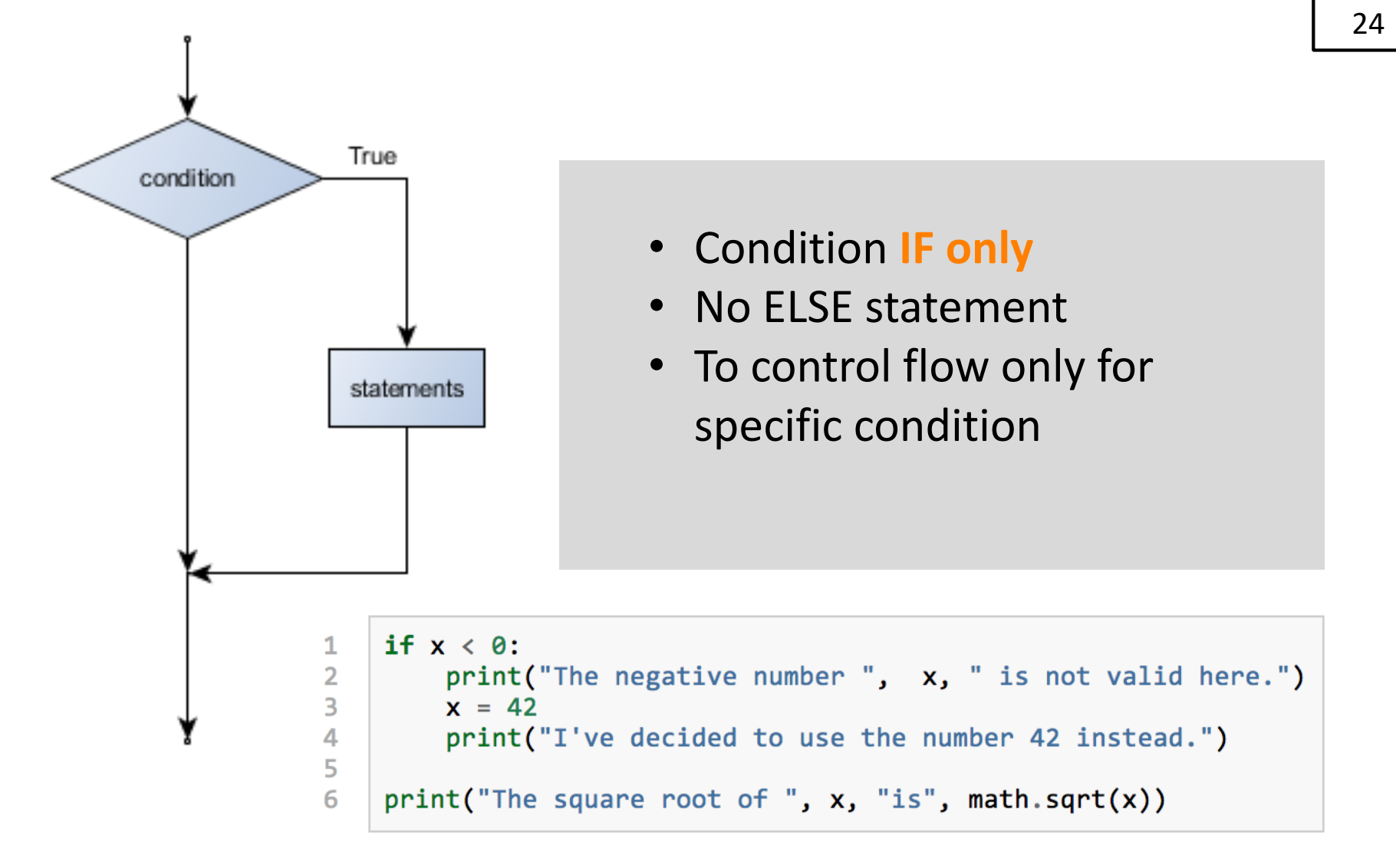

source <http://openbookproject.net/thinkcs/python/english3e/conditionals.html>

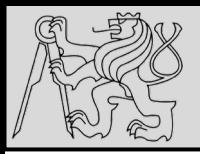

#### **CONDITIONAL EXECUTION**

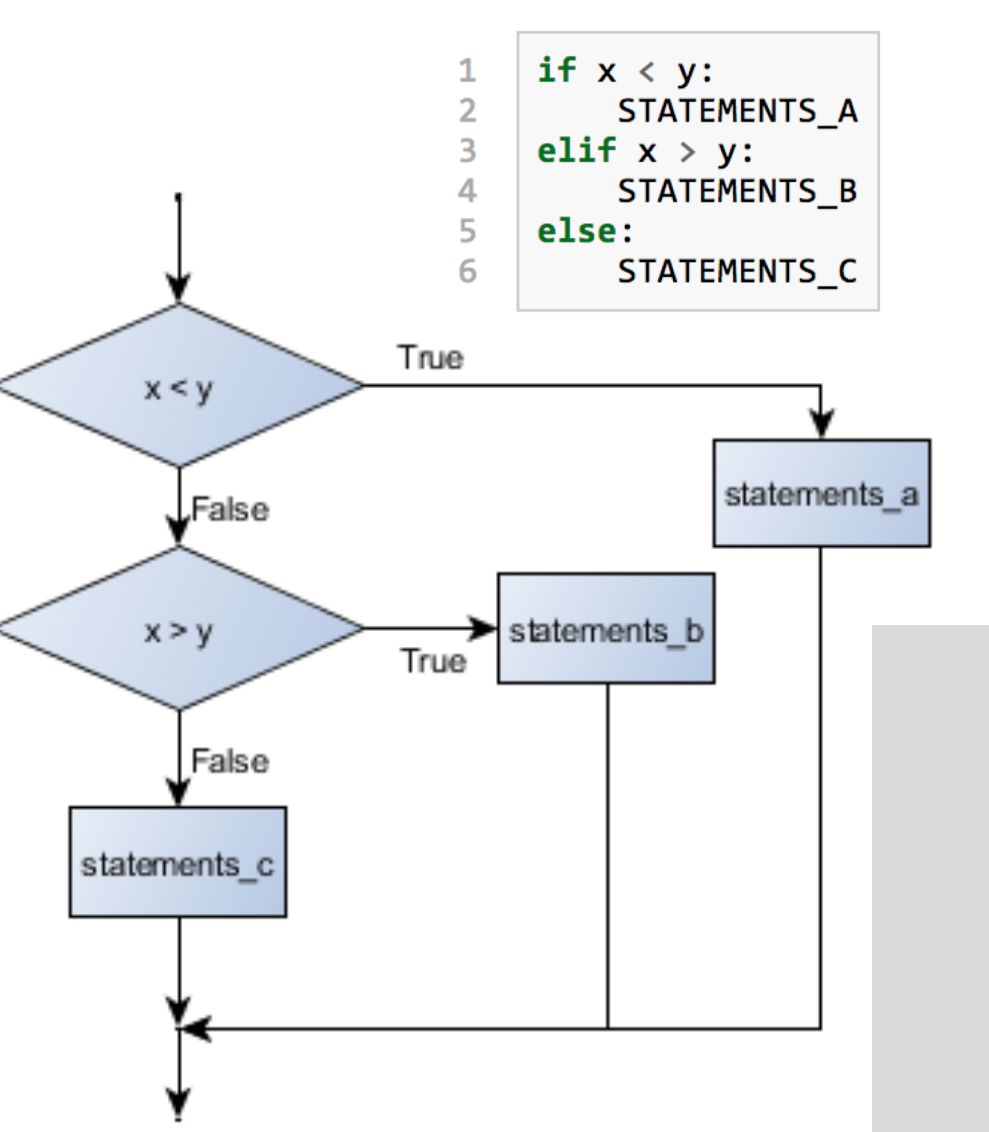

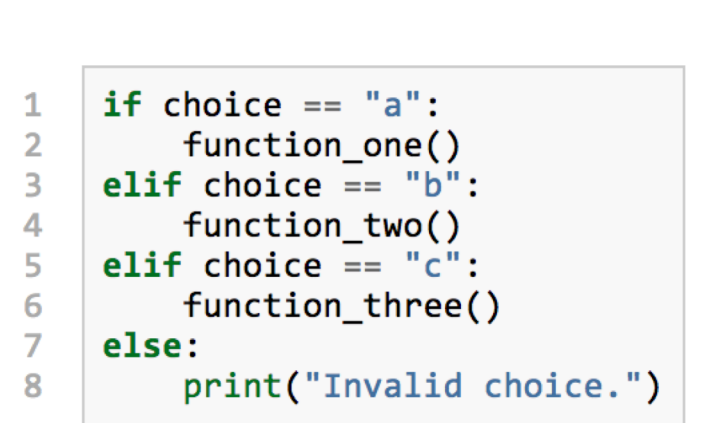

25 25

m

 $\mathsf{p}$ 

- Condition chaining **IF – ELIF – ELSE**
- Recommendation: handle all distinctive options by separate condition, use else to handle all other

source <http://openbookproject.net/thinkcs/python/english3e/conditionals.html>

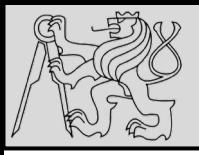

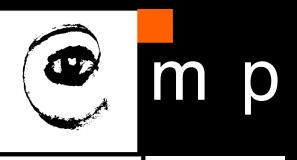

# Assume x is an int here if  $0 < x$ : 1  $\overline{2}$ if  $x < 10$ : print("x is a positive single digit.") 3 True False  $x < y$ False True statements a  $x > y$ statements c statements b

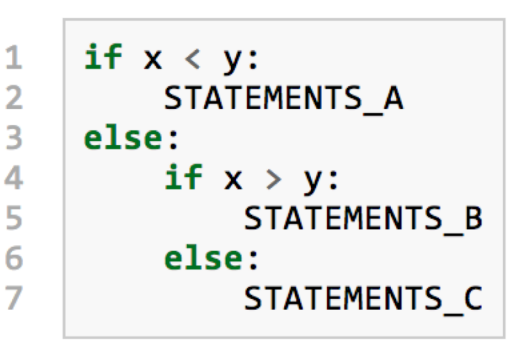

- Nesting conditions builds hierarchy of decisions (decision trees)
- Nesting may reduce readability and clarity

source <http://openbookproject.net/thinkcs/python/english3e/conditionals.html>

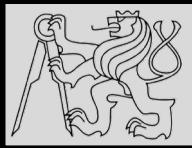

```
for n in range(2, 10):
    for x in range(2, n):
        if n % x == 0:
            print(n, 'equals', x, '*', n/x)
            break
```

```
for n in range(2, 10):
    for x in range(2, n):
        if n % x == 0:
            print(n, 'equals', x, '*', n/x)
            break
    else:
        # Loop fell through without finding a factor
        print(n, 'is a prime number')
```
- Early return / early break
- Can be used to speed-up code execution
- Special condition: **FOR – ELSE**

source http://book.pythontips.com/en/latest/for - else.html

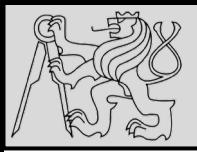

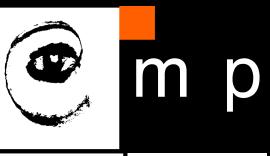

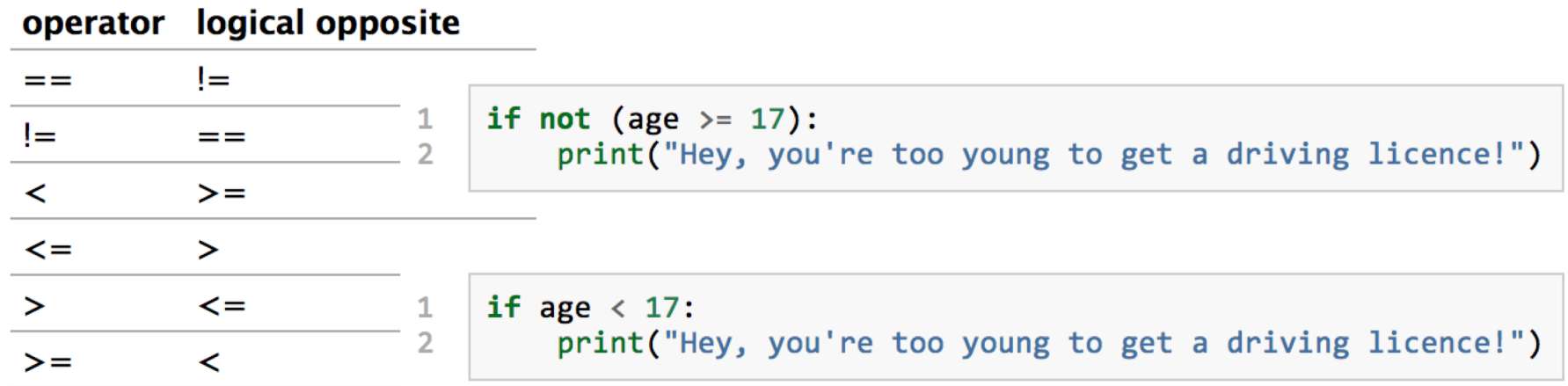

- Each of the six relational operators has a **logical opposite**
- Recommendation: **not** operators may reduce readability, use logical opposites instead

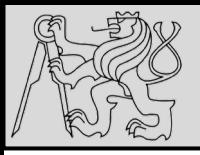

#### **DE MORGAN'S LAWS**

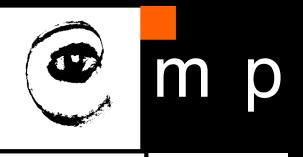

29 29

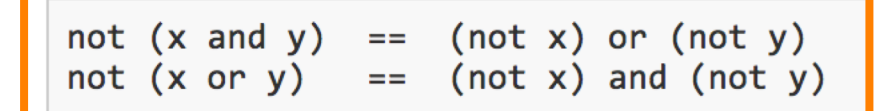

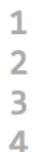

if not ((sword charge  $>= 0.90$ ) and (shield energy  $>= 100$ )): print("Your attack has no effect, the dragon fries you to a crisp!") else: print("The dragon crumples in a heap. You rescue the gorgeous princess!")

- De Morgan's laws rules allow the expression of **conjunctions** and **disjunctions** in terms of each other via **negation**
- Example: suppose we can slay the dragon only if our magic sword is charged to 90% or higher **and** we have 100 or more energy units in our protective shield

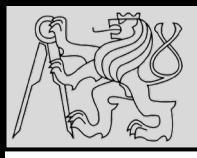

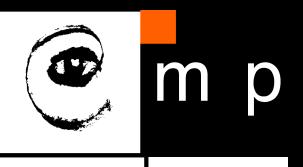

```
if (sword charge \langle 0.90 \rangle or (shield energy \langle 100 \rangle:
1
         print("Your attack has no effect, the dragon fries you to a crisp!")
\overline{2}\overline{3}else:
         print("The dragon crumples in a heap. You rescue the gorgeous princess!")
4
    if (sword charge >= 0.90) and (shield energy >= 100):
1
         print("The dragon crumples in a heap. You rescue the gorgeous princess!")
\overline{2}3
    else:
```

```
print("Your attack has no effect, the dragon fries you to a crisp!")
```
• Example: suppose we can slay the dragon only if our magic sword is charged to 90% or higher **and** we have 100 or more energy units in our protective shield

source <http://openbookproject.net/thinkcs/python/english3e/conditionals.html>

4

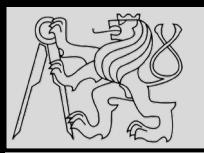

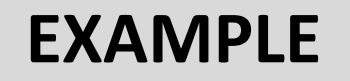

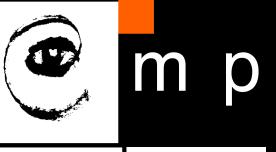

(not (p and q)) or r p q r F  $F$   $F$ ? F  $F$  T ? T F ? F T T ? F  $F$  F ? T ? T.  $F$  T ? т T F TTT ?

#### • Example: complete the table ..

source <http://openbookproject.net/thinkcs/python/english3e/conditionals.html>

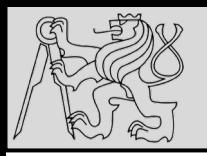

#### **REFERENCES**

#### **This lecture re-uses selected parts of the OPEN BOOK PROJECT Learning with Python 3 (RLE)**

<http://openbookproject.net/thinkcs/python/english3e/index.html> available under [GNU Free Documentation License](http://openbookproject.net/thinkcs/python/english3e/copyright.html) [Version 1.3\)](https://www.gnu.org/licenses/fdl-1.3.en.html)

- Version date: October 2012
- by Peter Wentworth, Jeffrey Elkner, Allen B. Downey, and Chris Meyers (based on 2nd edition by Jeffrey Elkner, Allen B. Downey, and Chris Meyers)
- Source repository is at [https://code.launchpad.net/~thinkcspy-rle](https://code.launchpad.net/~thinkcspy-rle-team/thinkcspy/thinkcspy3-rle)team/thinkcspy/thinkcspy3-rle
- For offline use, download a zip file of the html or a pdf version from <http://www.ict.ru.ac.za/Resources/cspw/thinkcspy3/>